## **Issues**

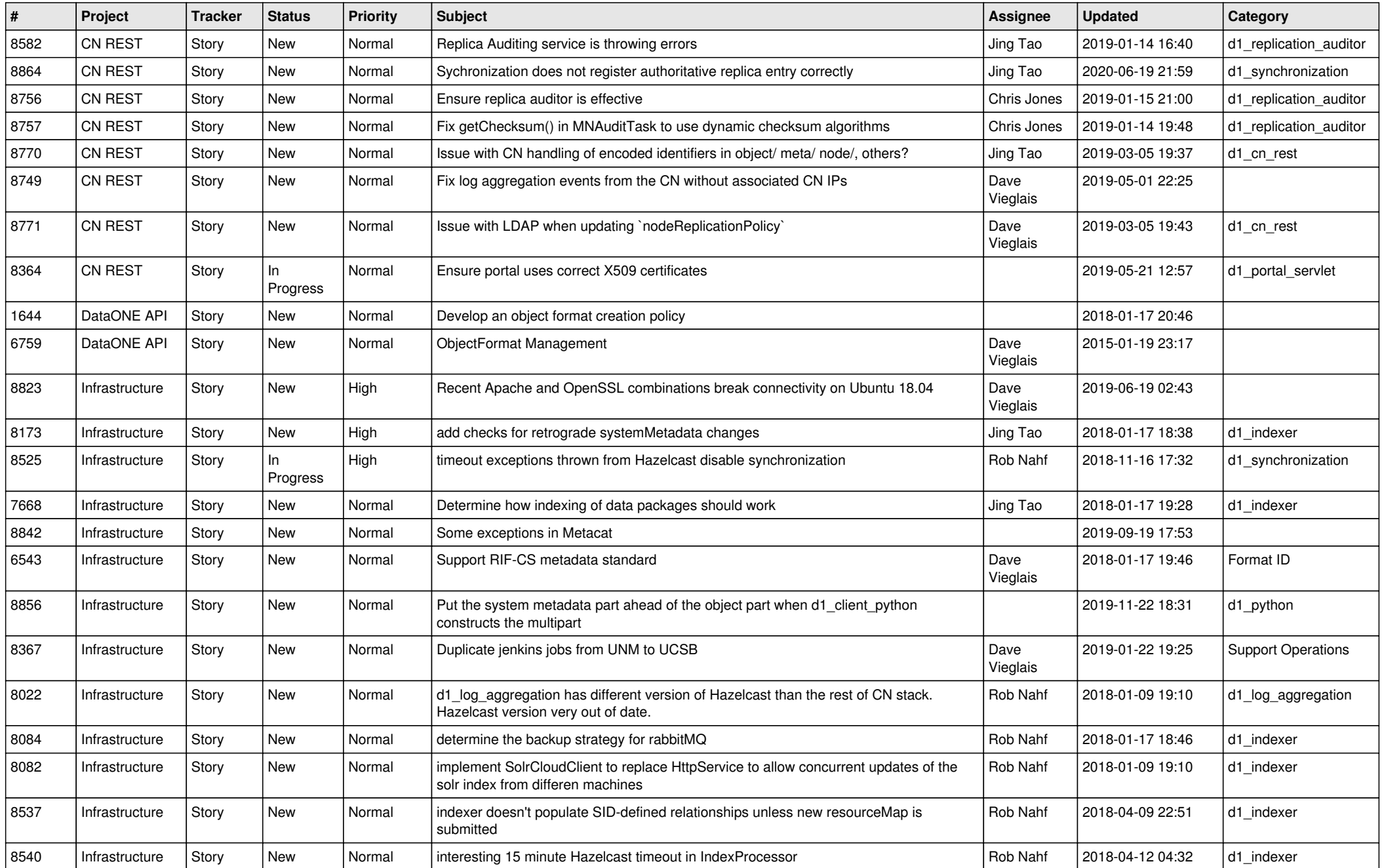

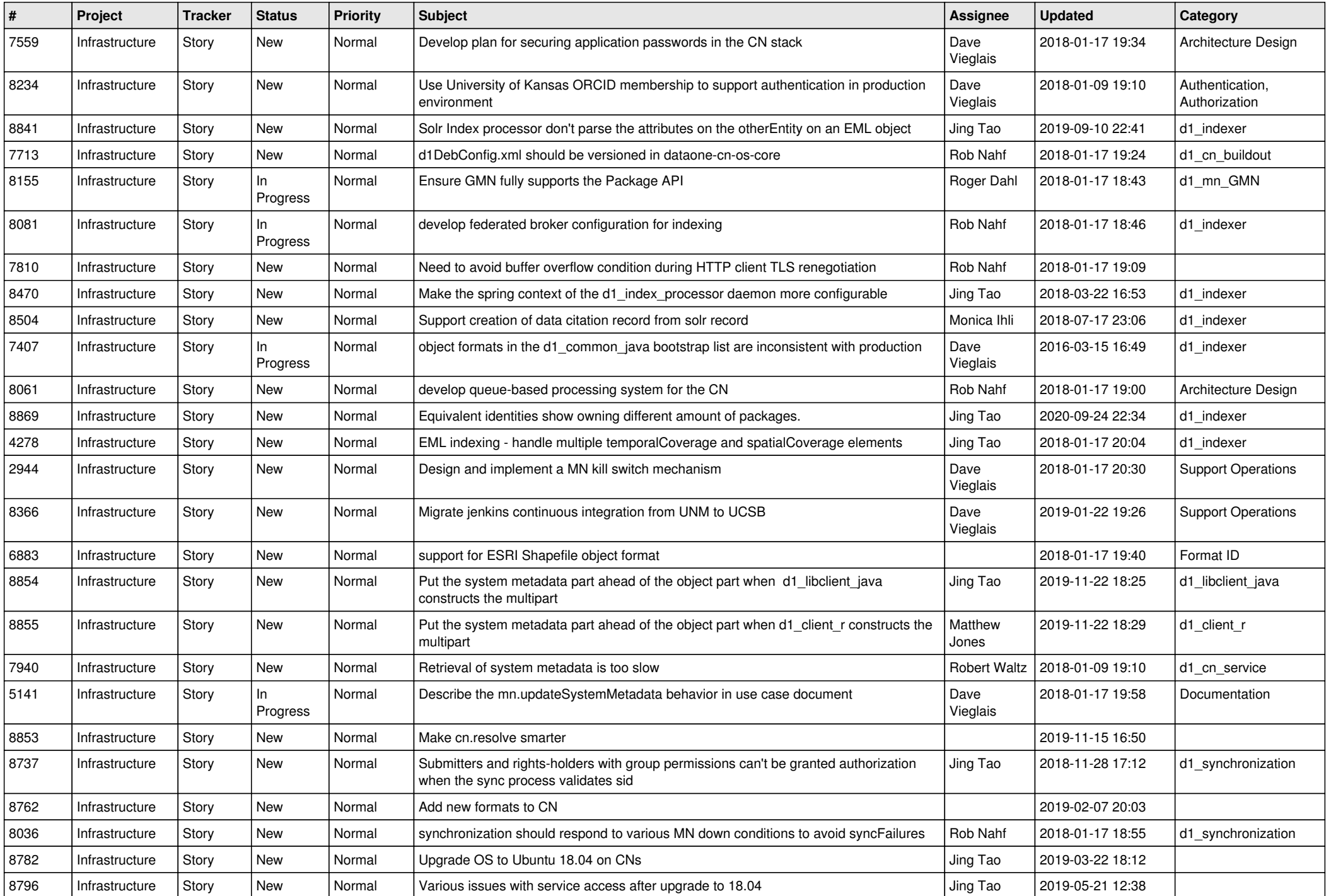

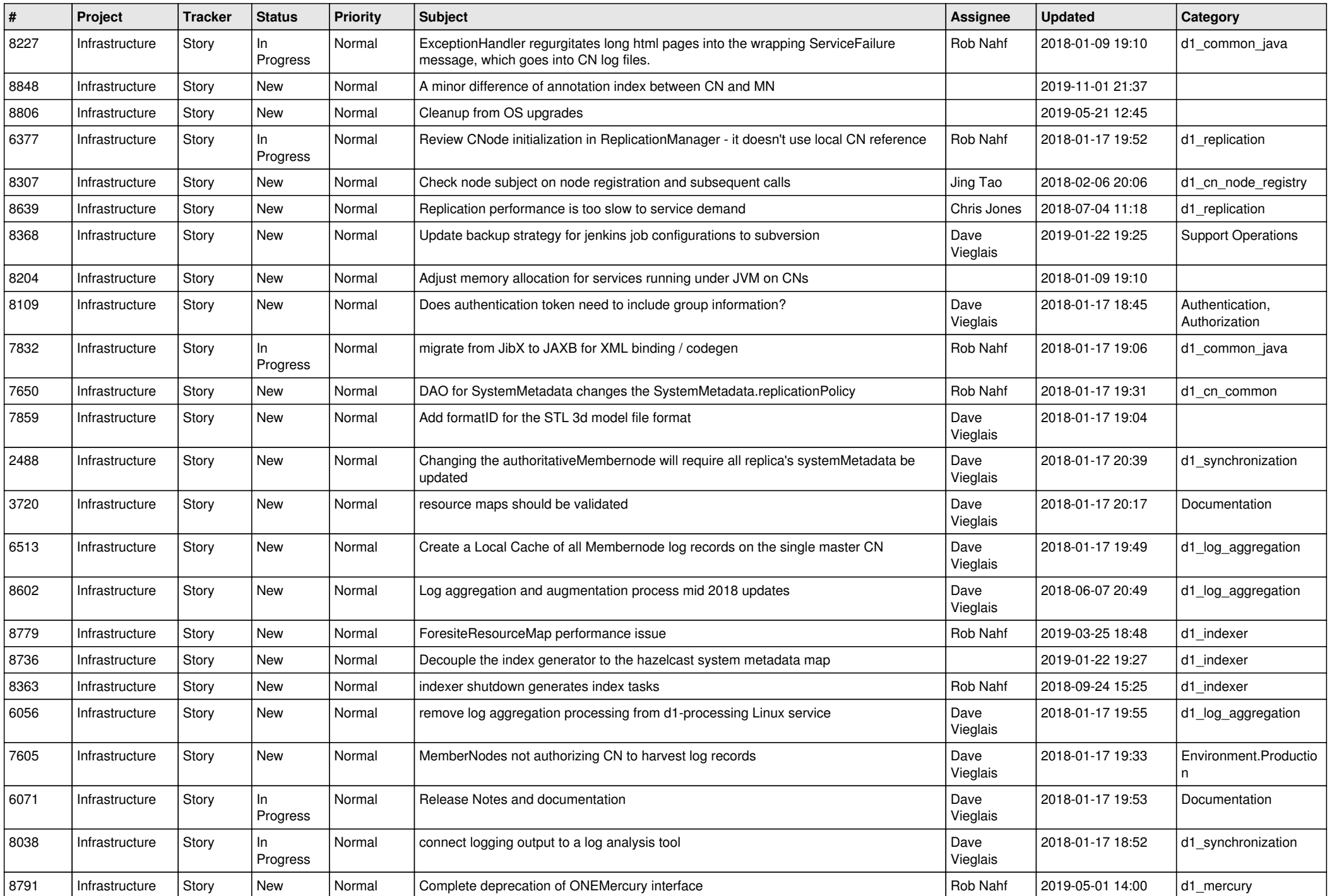

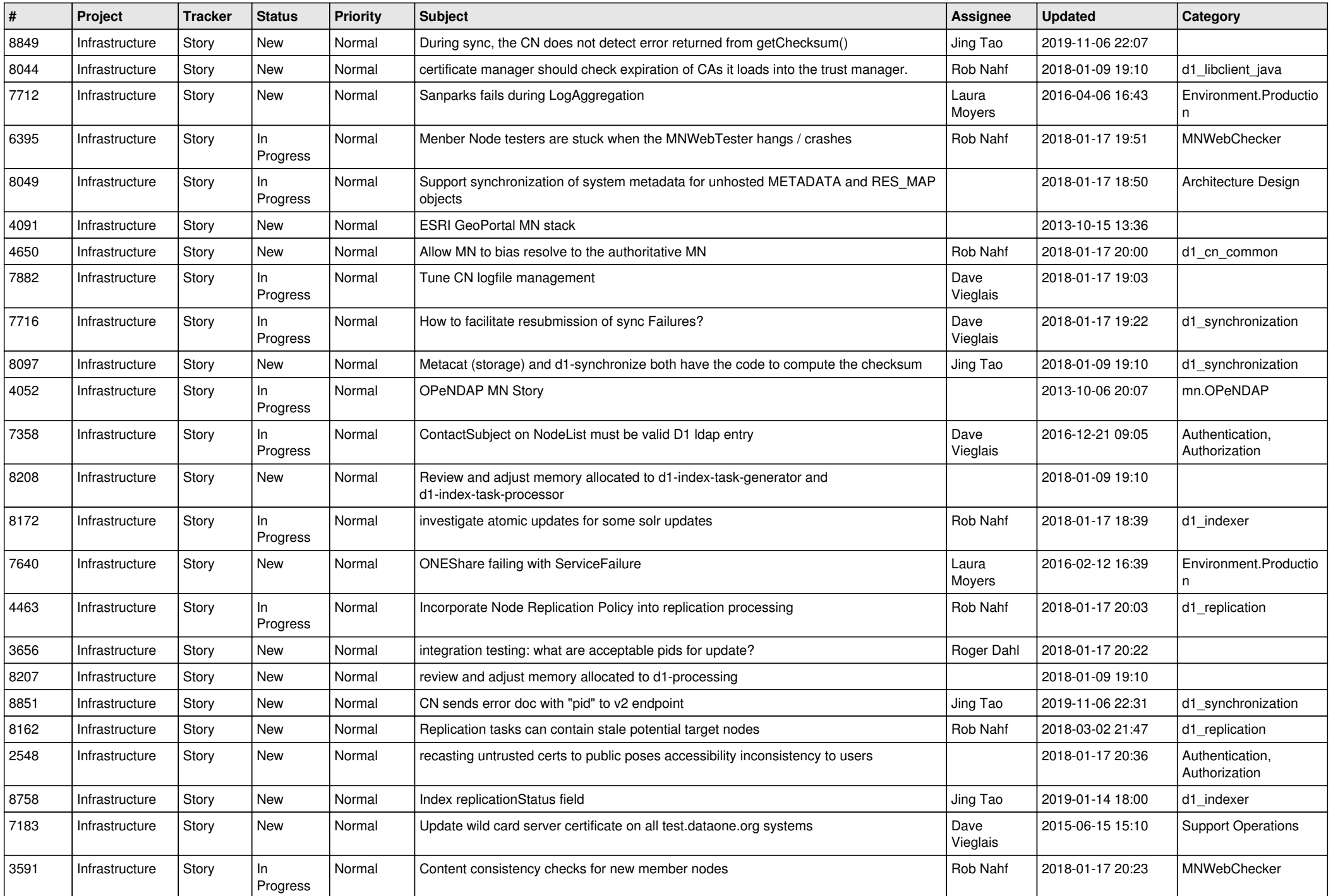

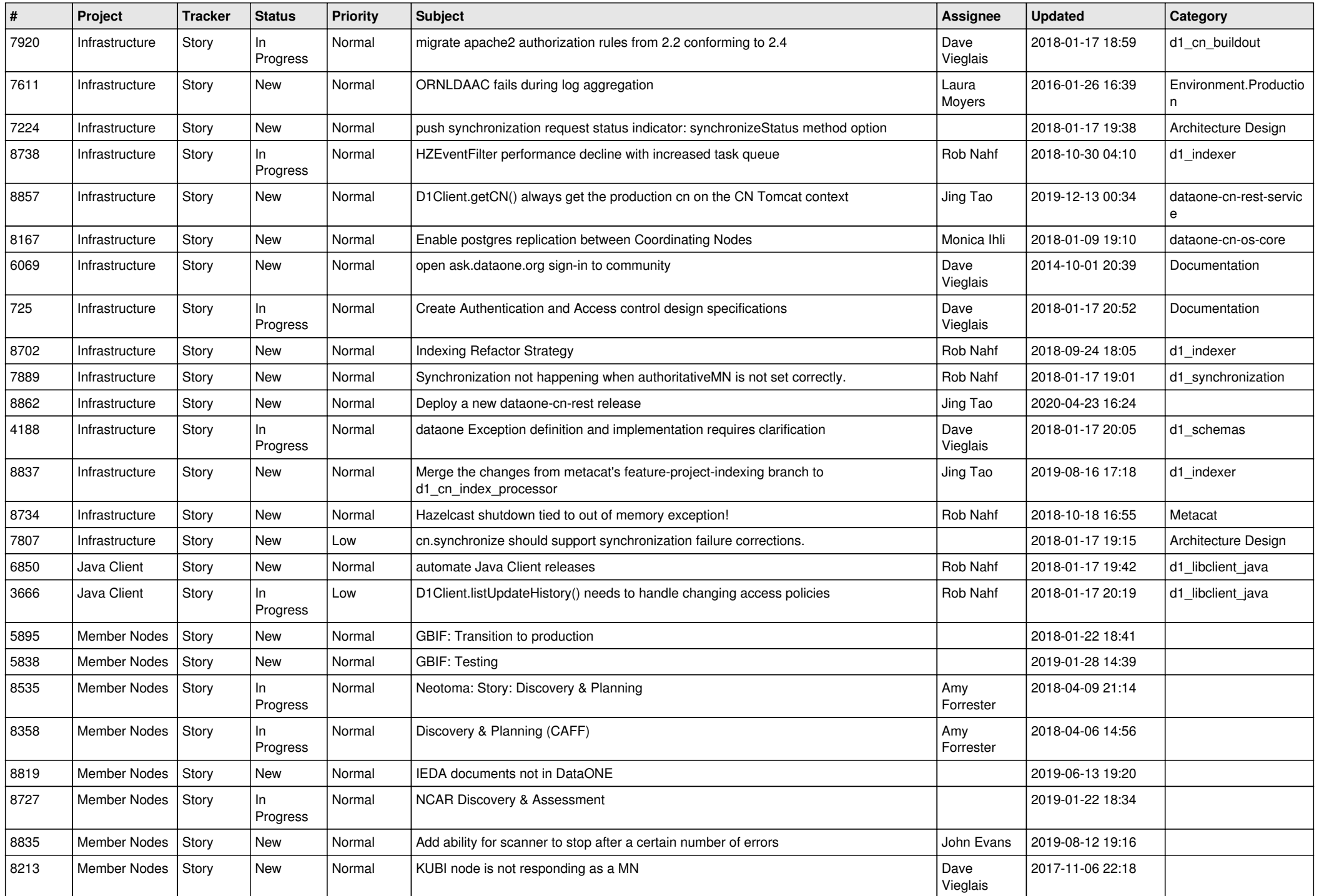

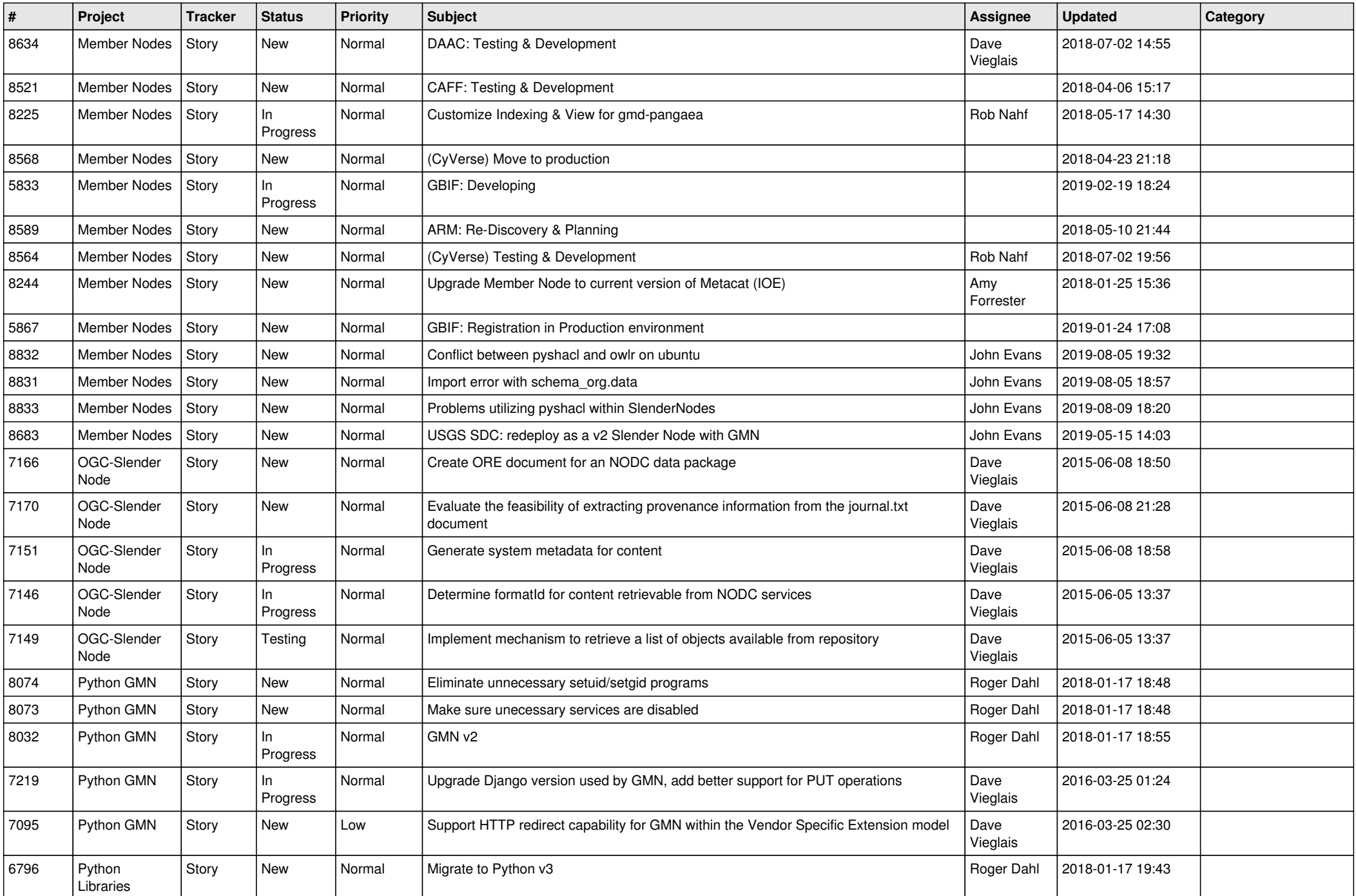

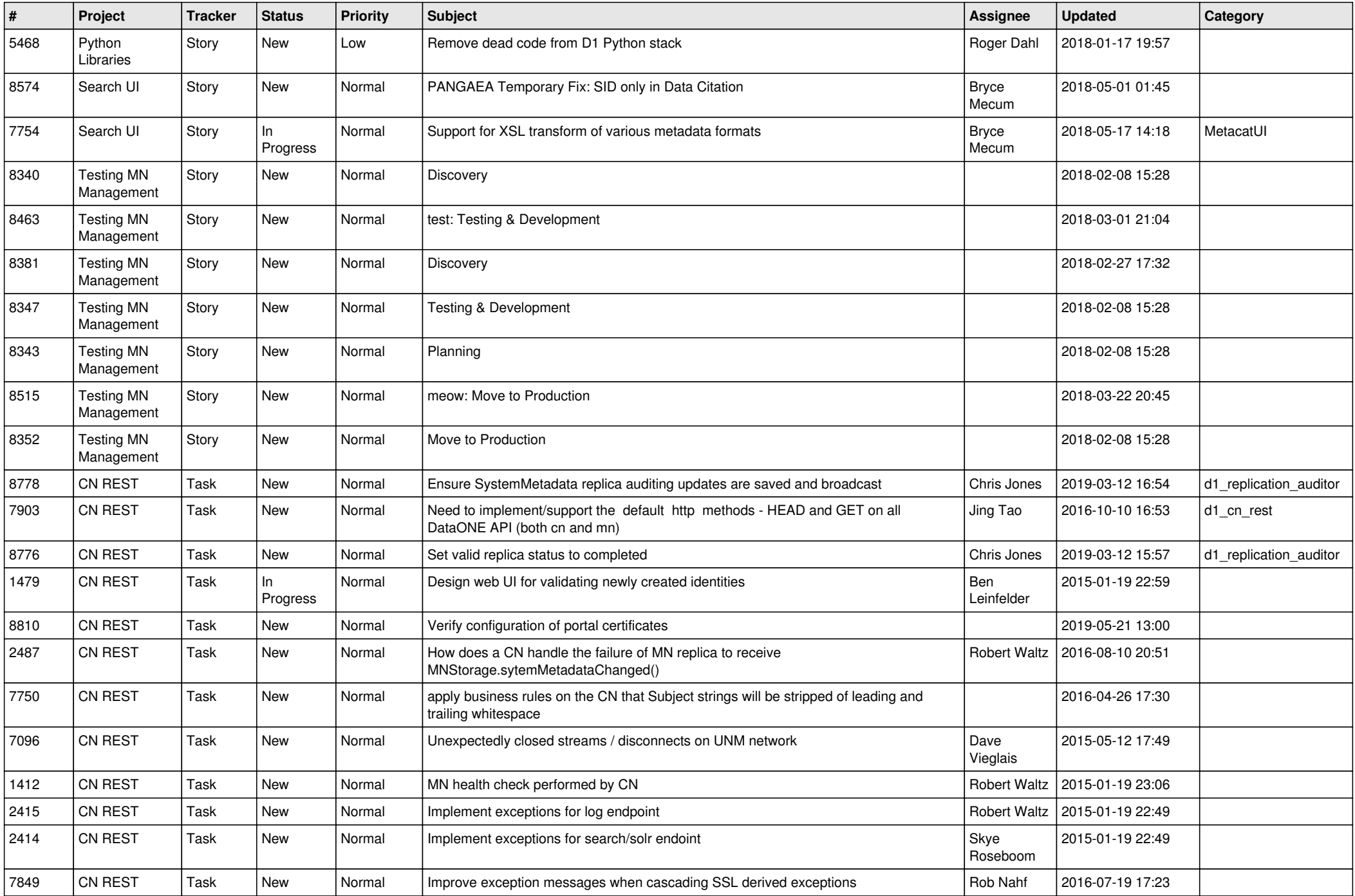

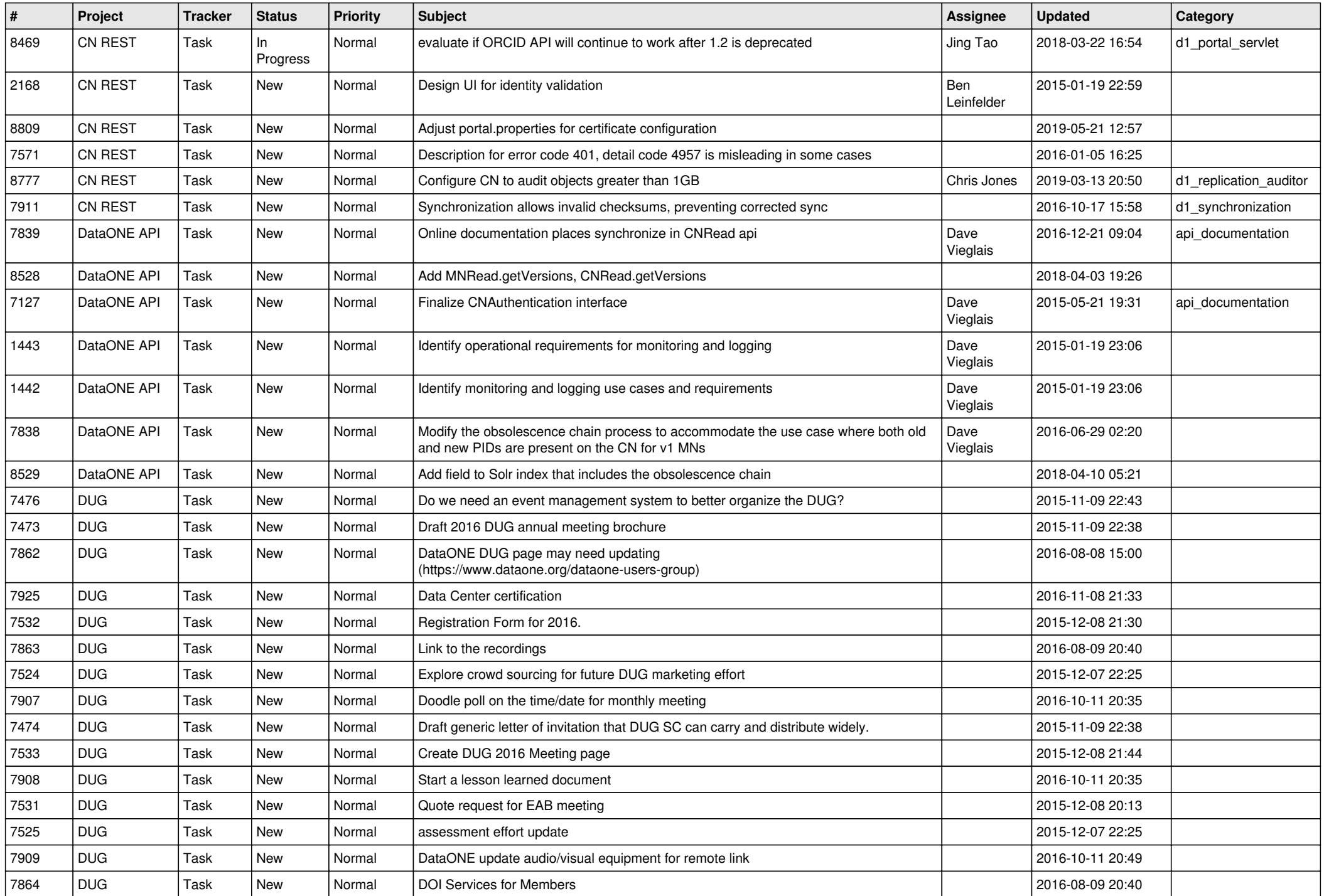

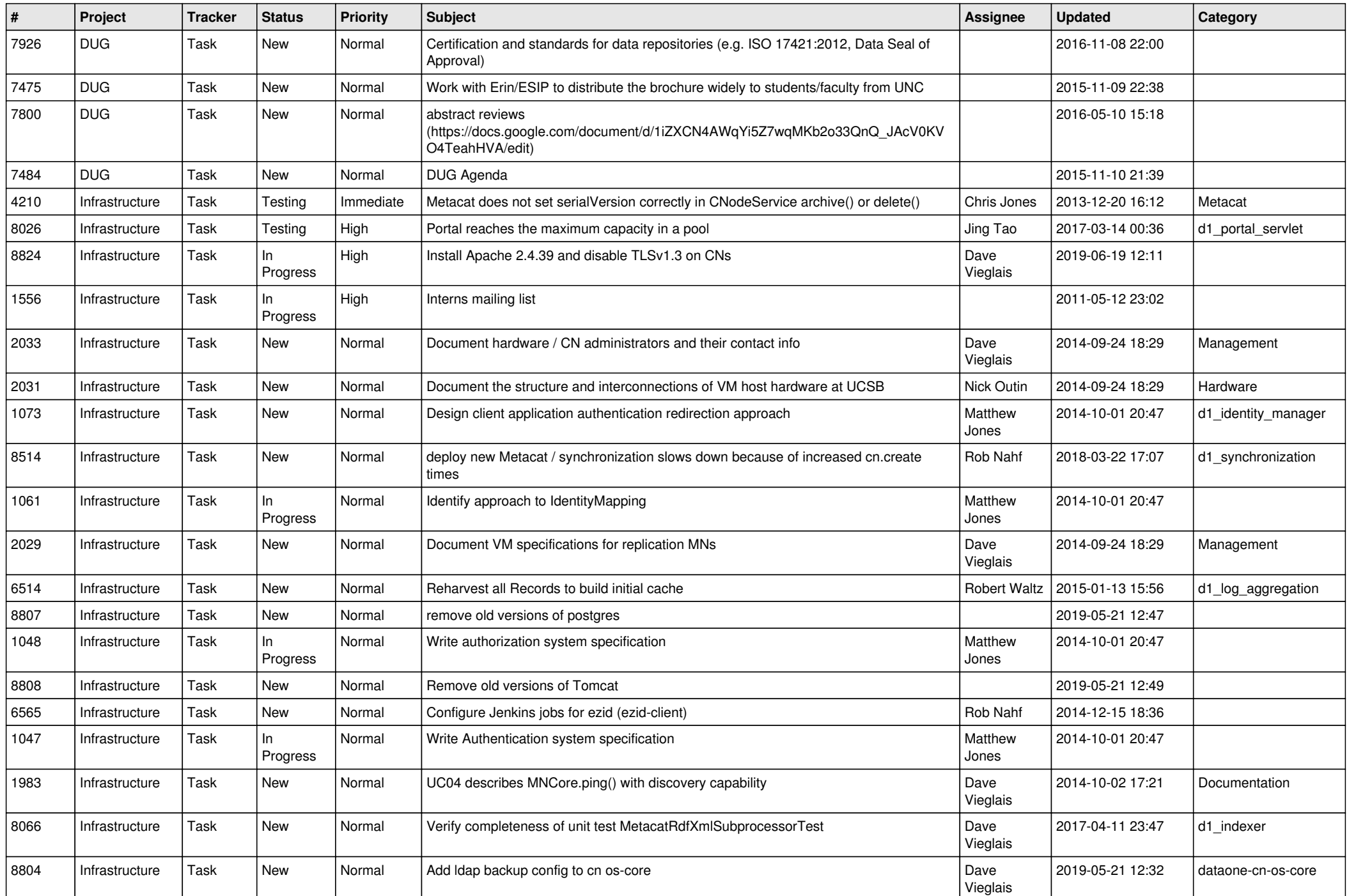

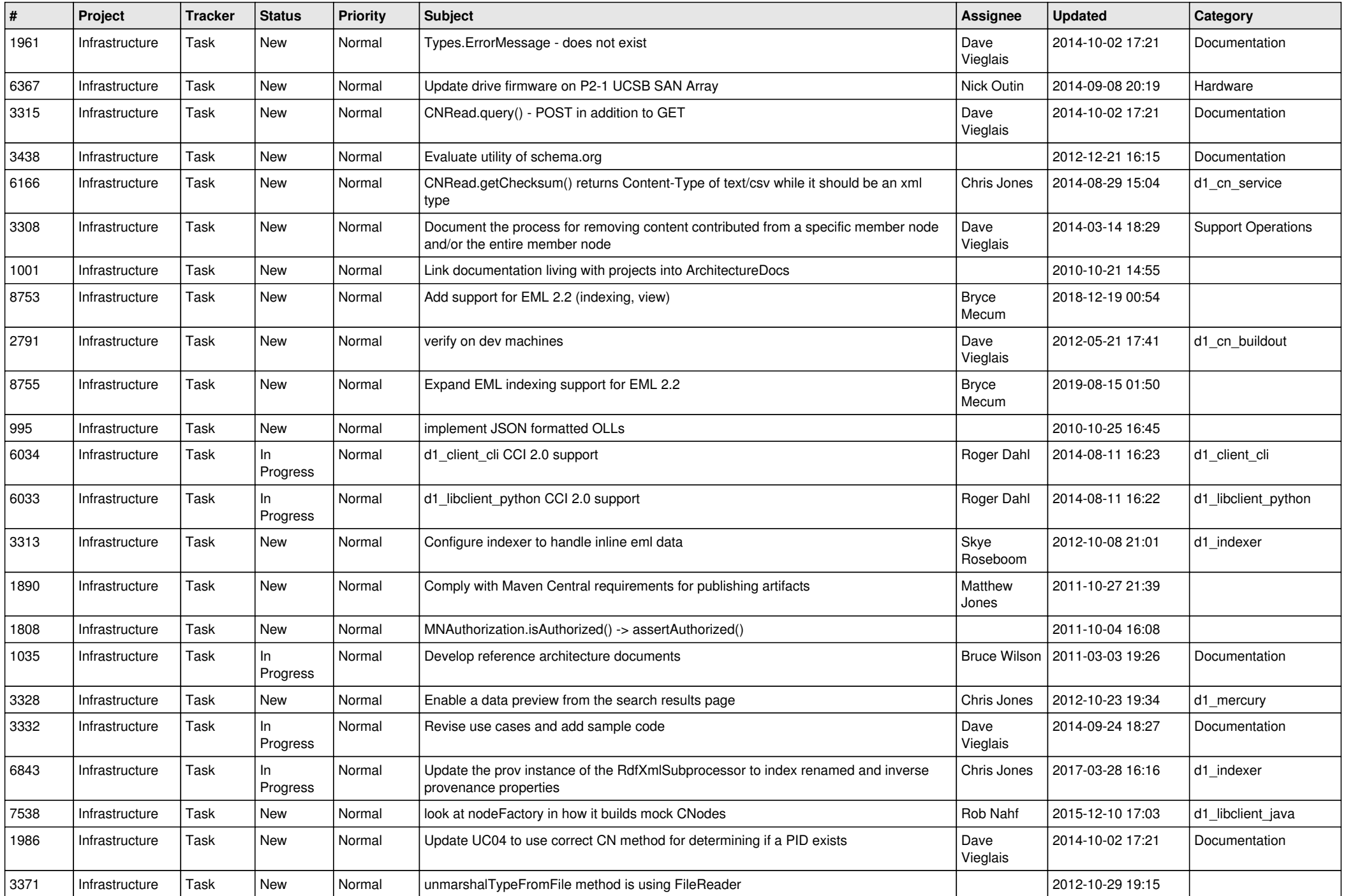

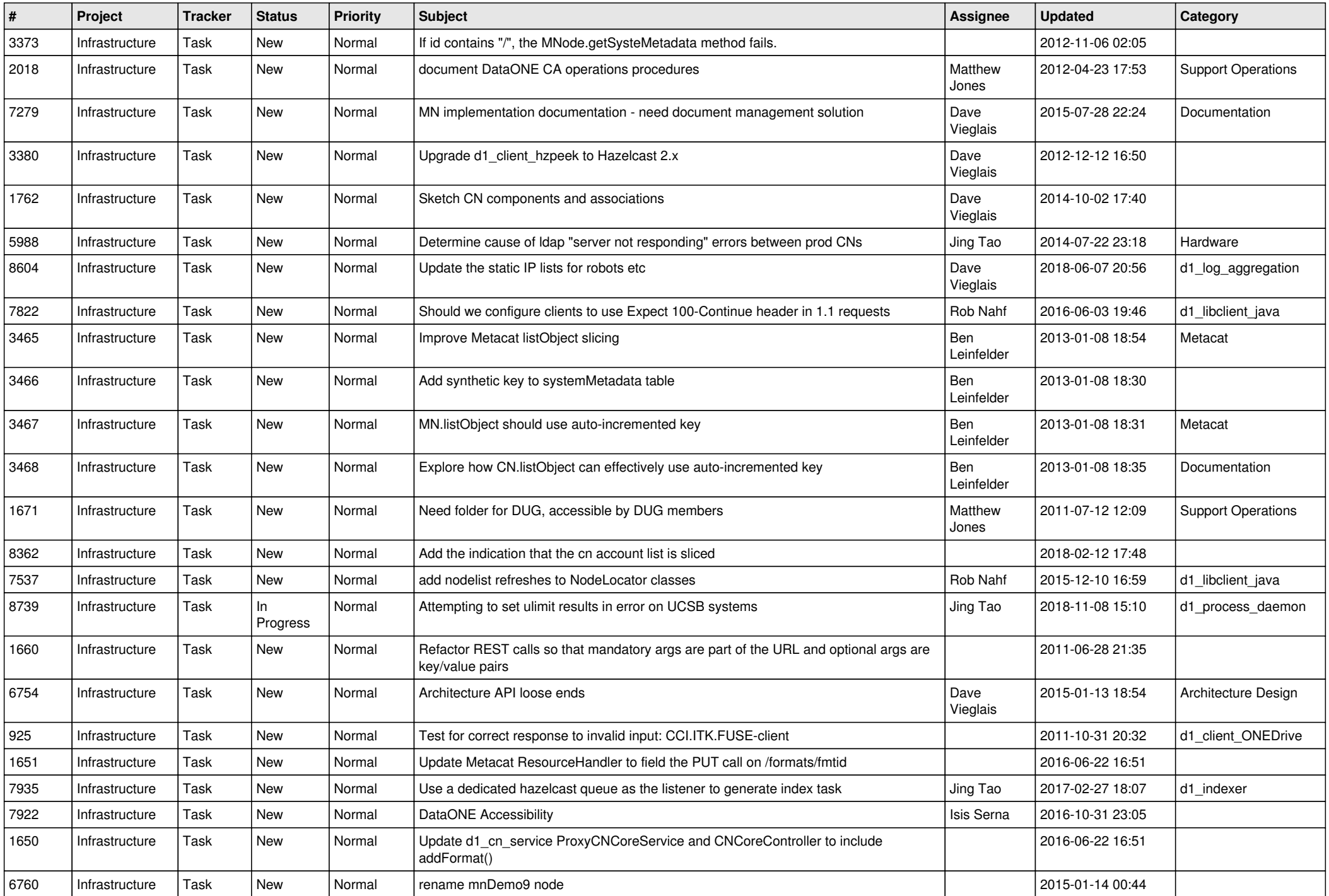

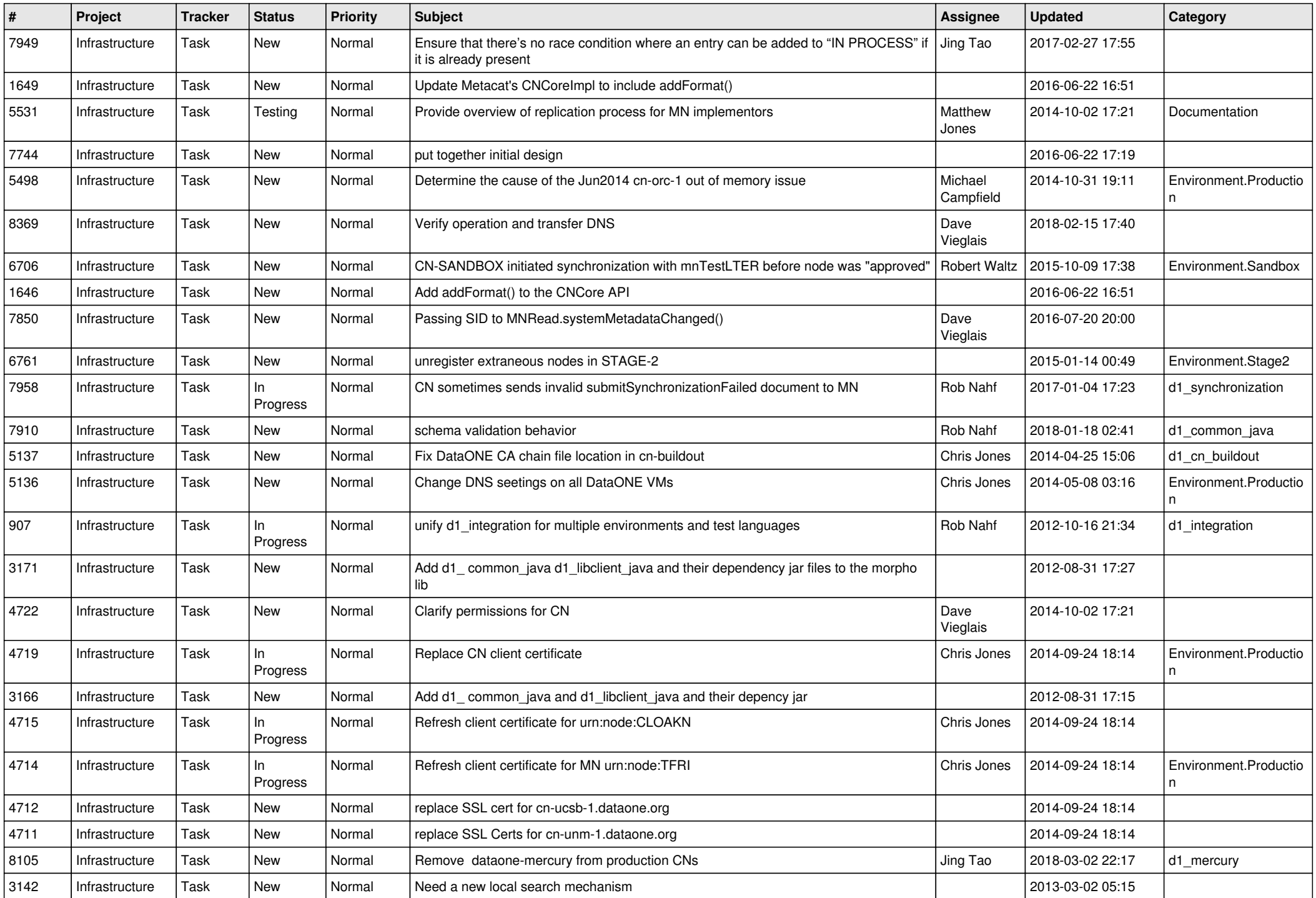

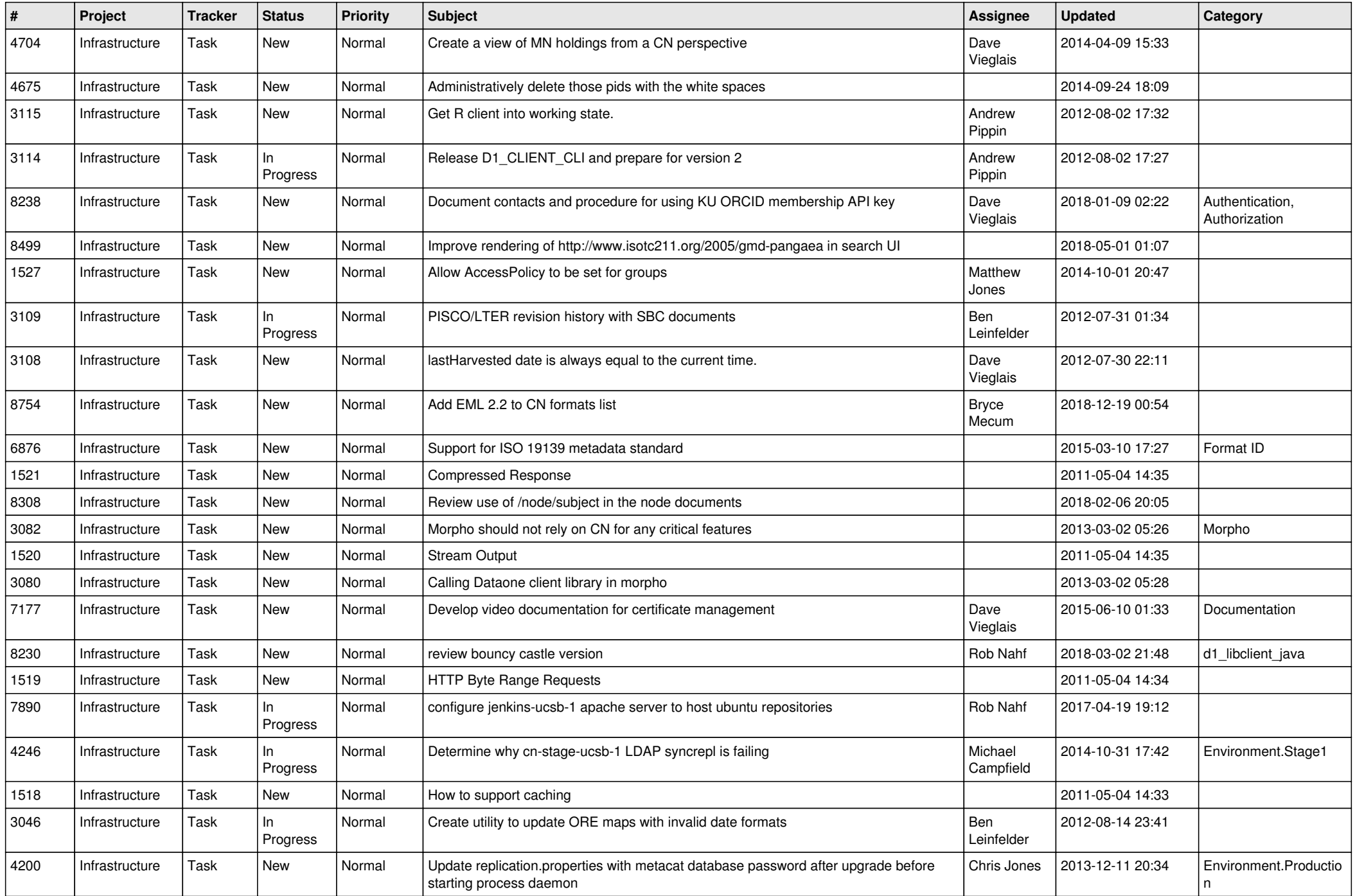

![](_page_13_Picture_528.jpeg)

![](_page_14_Picture_534.jpeg)

![](_page_15_Picture_493.jpeg)

![](_page_16_Picture_505.jpeg)

![](_page_17_Picture_524.jpeg)

![](_page_18_Picture_511.jpeg)

![](_page_19_Picture_516.jpeg)

![](_page_20_Picture_523.jpeg)

**...**